# LEARNING spring-data-jpa

Free unaffiliated eBook created from **Stack Overflow contributors.** 

> #springdata-jpa

# **Table of Contents**

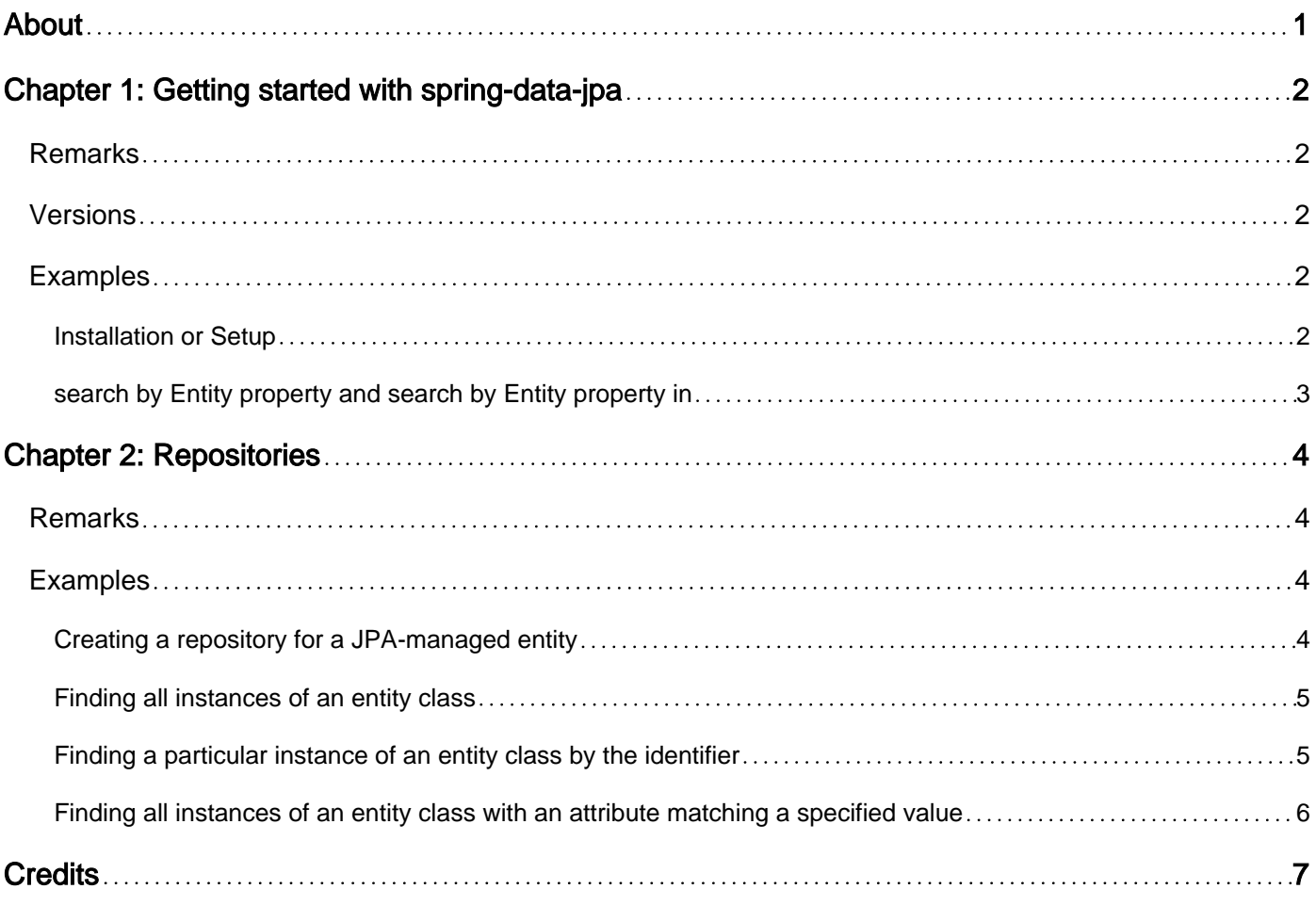

<span id="page-2-0"></span>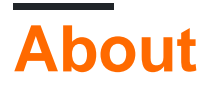

You can share this PDF with anyone you feel could benefit from it, downloaded the latest version from: [spring-data-jpa](http://riptutorial.com/ebook/spring-data-jpa)

It is an unofficial and free spring-data-jpa ebook created for educational purposes. All the content is extracted from [Stack Overflow Documentation,](https://archive.org/details/documentation-dump.7z) which is written by many hardworking individuals at Stack Overflow. It is neither affiliated with Stack Overflow nor official spring-data-jpa.

The content is released under Creative Commons BY-SA, and the list of contributors to each chapter are provided in the credits section at the end of this book. Images may be copyright of their respective owners unless otherwise specified. All trademarks and registered trademarks are the property of their respective company owners.

Use the content presented in this book at your own risk; it is not guaranteed to be correct nor accurate, please send your feedback and corrections to [info@zzzprojects.com](mailto:info@zzzprojects.com)

# <span id="page-3-0"></span>**Chapter 1: Getting started with spring-datajpa**

### <span id="page-3-1"></span>**Remarks**

This section provides an overview of what spring-data-jpa is, and why a developer might want to use it.

It should also mention any large subjects within spring-data-jpa, and link out to the related topics. Since the Documentation for spring-data-jpa is new, you may need to create initial versions of those related topics.

## <span id="page-3-2"></span>**Versions**

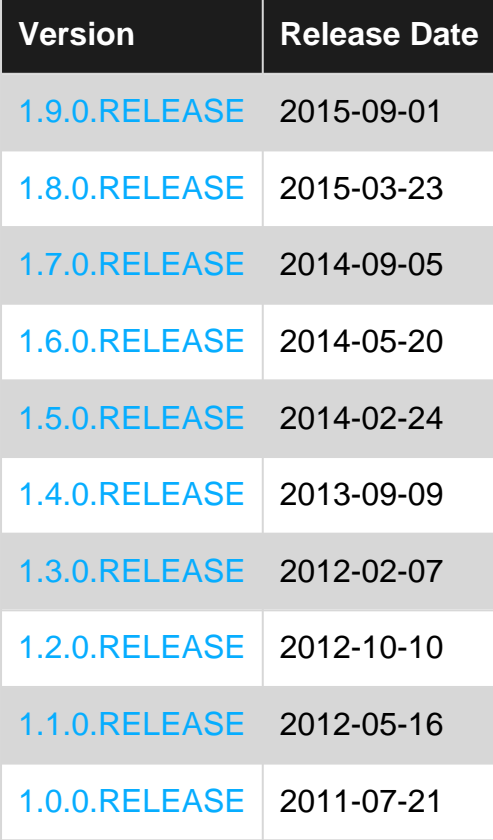

### <span id="page-3-3"></span>**Examples**

### <span id="page-3-4"></span>**Installation or Setup**

To start using Spring data JPA, you must include the dependency in your project with the one of Spring core, all together. If you're using Maven as dependency management system (replace version-number for the version you want to use):

```
<dependencies>
     <dependency>
         <groupId>org.springframework.data</groupId>
         <artifactId>spring-data-jpa</artifactId>
         <version>version-number</version>
     </dependency>
</dependencies>
```
And if you're using Gradle:

```
dependencies {
    compile 'org.springframework.data:spring-data-jpa:version-number'
}
```
You can also set it up when using Spring Boot, just include the starter dependency and get rid of the version number:

```
<dependencies>
     <dependency>
         <groupId>org.springframework.boot</groupId>
         <artifactId>spring-boot-starter-data-jpa</artifactId>
     </dependency>
</dependencies>
```
### <span id="page-4-0"></span>**search by Entity property and search by Entity property in**

```
WarehosueEntity findWarehouseById(@Param("id") Long id);
```
List<WarehouseEntity> findWarehouseByIdIn(@Param("idList") List<Long> warehouseIdList);

Read Getting started with spring-data-jpa online: [https://riptutorial.com/spring-data](https://riptutorial.com/spring-data-jpa/topic/4318/getting-started-with-spring-data-jpa)[jpa/topic/4318/getting-started-with-spring-data-jpa](https://riptutorial.com/spring-data-jpa/topic/4318/getting-started-with-spring-data-jpa)

# <span id="page-5-0"></span>**Chapter 2: Repositories**

### <span id="page-5-1"></span>**Remarks**

The Spring Data project allows application programmers to work with data stores using a consistent interface that makes use of an abstraction called Repository. A Spring Data Repository is modeled after the [Repository pattern](http://martinfowler.com/eaaCatalog/repository.html) made popular by [domain-driven design.](https://en.wikipedia.org/wiki/Domain-driven_design) Spring Data provides a central Java interface named  $_{\text{Repository}}$  that subprojects can extend to provide features specific to data stores.

In addition to the Repository interface, Spring Data also provides two more core interfaces -CrudRepository that defines the contract for basic CRUD (create, read, update and delete) functionality; and PagingAndSortingRepository that extends CrudRepository by defining a contract for pagination and sorting.

These three core interfaces (Repository, CrudRepository and PagingAndSortingRepository) ensure that:

- 1. Application programmers can access data stores (such as relational databases, document based NoSQL databases, graph databases, etc.) in a consistent way.
- 2. It is easy to switch the underlying storage for a *domain entity* (see [domain-driven design](https://en.wikipedia.org/wiki/Domain-driven_design)) without having to also change the way in which the application interacts with the data store.
- 3. Specific implementations can provide features specific to data stores.

### <span id="page-5-2"></span>**Examples**

<span id="page-5-3"></span>**Creating a repository for a JPA-managed entity**

#### **Entity** class

```
@Entity
@Table(name = "USER")public class User {
   hT@Column(name = "ID") private Long id;
    @Column(name = "USERNAME")
    private String username;
    @ManyToOne
     @JoinColumn("ORGANIZATION_ID")
    private Organization organization;
}
```
#### **Repository** interface

@Repository

```
public interface UserRepository extends CrudRepository<User, Long> {
     public User findByUsername(String username);
}
```
The method declaration in the interface will generate the following jpql query:

```
select u from User u where u.username = :username
```
alternatively we can define a custom query:

```
@Query("select u from User u where u.username = :username")
public User findByUsername(@Param("username") String username)
```
we can easily add sorting to the method declaration:

```
public interface UserRepository extends PagingAndSortingRepository<User, Long> {
    public User findByUsernameOrderByUsernameAsc(String username);
}
```
we can also use in-built pagination support:

public Page<User> findByOrganizationPaged(Organization organization, Pageable pageable);

the service layer (or whoever calls this method) will then pass a PageRequest to the method:

```
public Page<User> getByOrganizationPagedOrderByUsername(Organization organization, int page,
int size, String direction){
    return userRepository.findByOrganizationPaged(organization, new PageRequest(page, size,
Direction.valueOf(direction),
                 "username")
}
```
<span id="page-6-0"></span>**Finding all instances of an entity class**

All instances (objects) of an entity class can be loaded from the underlying database table as follows (akin to retrieving all rows from the table):

Iterable<Foo> foos = fooRepository.findAll();

The findAll method is provided by the CrudRepository interface. It returns an Iterable instead of a more concrete type like List or set because [some implementations of the interface may be unable](https://jira.spring.io/browse/DATACMNS-21) [to return a](https://jira.spring.io/browse/DATACMNS-21) collection [type](https://jira.spring.io/browse/DATACMNS-21) and therefore using a collection type for the returned value will result in loss of functionality for them.

Invoking the findAll method results in the [JPA query](https://docs.oracle.com/javaee/6/tutorial/doc/bnbtg.html) select foo from Foo foo being executed on the underlying database.

<span id="page-6-1"></span>**Finding a particular instance of an entity class by the identifier**

A particular instance of an entity class can be loaded as follows:

Foo foo = fooRepository.findOne(id);

The findOne method is provided by the CrudRepository interface. It expects an identifier that uniquely identifies an entity instance (for instance, a primary key in a database table). The Java type for the  $\pm\text{d}$  parameter must match the type assigned to the entity attribute annotated with the JPA @Id annotation.

Invoking the findOne method results in the [JPA query](https://docs.oracle.com/javaee/6/tutorial/doc/bnbtg.html) select foo from Foo foo where foo. [primary $key$ -column] =  $:id$  being executed on the underlying database.

<span id="page-7-0"></span>**Finding all instances of an entity class with an attribute matching a specified value**

All instances of an entity class with one of the class attributes matching a specified value can be retrieved as follows:

```
public interface FooRepository extends CrudRepository<Foo, Long> {
   List<Foo> findAllByName(String name);
}
```
Invoking the findAllByName method results in the [JPA query](https://docs.oracle.com/javaee/6/tutorial/doc/bnbtg.html) select foo from Foo foo where foo.name  $=$ :  $name$  will be executed on the underlying database.

#### **Points to note**

- 1. name must be an attribute on the  $F$  $\circ \circ$  entity class.
- 2. The method name must begin with  $f_{\text{find, get}}$  or  $f_{\text{read}}$ . Other keywords like select will not work.
- 3. There is no guarantee on the order in which the results will be returned.

Read Repositories online: <https://riptutorial.com/spring-data-jpa/topic/5688/repositories>

# <span id="page-8-0"></span>**Credits**

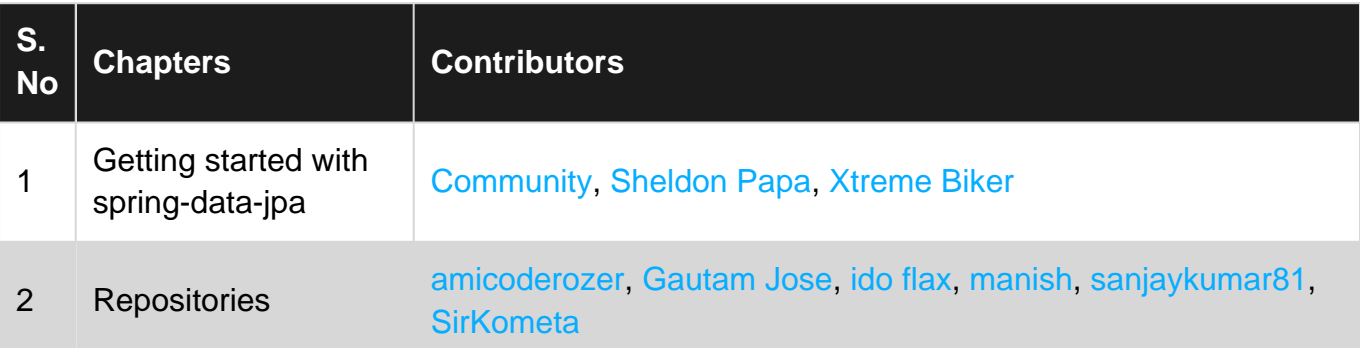